## Estimation de quantiles conditionnels basée sur la quantification optimale sous R

Isabelle Charlier<sup>a,b,c</sup>,Davy Paindaveine<sup>a,b</sup>and Jérôme Saracco<sup>c</sup>

<sup>a</sup>Département de Mathématique Université Libre de Bruxelles Boulevard du Triomphe, Campus Plaine, CP210, B-1050 Bruxelles, Belgique ischarli@ulb.ac.be, dpaindav@ulb.ac.be

<sup>b</sup>ECARES

Avenue F.D. Roosevelt, CP114/04, B-1050 Bruxelles, Belgique

<sup>c</sup>Équipe CQFD et Institut de Mathématiques de Bordeaux INRIA et Université de Bordeaux 351 Cours de la Libération, 33405 Talence Jerome.Saracco@math.u-bordeaux1.fr

Mots clefs : Estimation non-paramétrique, Quantile conditionnel, Quantification optimale.

## 1 Introduction

L'intérêt principal des quantiles conditionnels est de fournir une alternative à la moyenne conditionnelle en représentant de manière plus claire et plus complète l'impact de la covariable X sur la variable dépendante Y .

Soient Y une variable aléatoire réelle et X un vecteur aléatoire de dimension d. Notre procédure d'estimation de ces quantiles conditonnels se base sur la définition suivante du quantile conditionnel d'ordre  $\alpha$  de Y sachant  $X = x$ , noté  $q_{\alpha}(x)$ :

$$
q_{\alpha}(x) = \arg\min_{a \in \mathbb{R}} \mathbb{E}[\rho_{\alpha}(Y - a)|X = x],
$$

où  $\rho_{\alpha}(z) = z(\alpha - \mathbb{I}_{z<0}), \mathbb{I}_A$  désignant l'indicatrice sur l'ensemble A. En pratique, la distribution conditionnelle de Y sachant  $X = x$  est inconnue et nous voulons l'estimer à partir d'un échantillon de taille  $n, Z^{(n)} = \{(X_1, Y_1), \ldots, (X_n, Y_n)\}_{i=1,\ldots,n}$ , au moyen des fonctions de quantiles conditionnels. En effet, l'estimation de ces quantiles nous permet de construire des courbes de référence à l'intérieur desquelles se trouvera une certaine proportion d'observations.

Notre procédure d'estimation fonctionne en deux étapes. Tout d'abord, nous remplaçons dans la définition des quantiles conditionnels la covariable X par une version discrétisée dont le support est de taille N. Cette discrétisation est réalisée à l'aide de la quantification optimale en norme  $L_p$  et consiste en la projection de X sur un ensemble de N points de  $\mathbb{R}^d$  appelé grille optimale (voir [1] pour plus de détails). Nous construisons alors un estimateur en projetant la partie en X de l'échantillon  $Z^{(n)}$  sur cette grille optimale et en prenant une version empirique de cette approximation :

$$
\widehat{q}_{\alpha}^{N,n}(x) = \arg\min_{a \in \mathbb{R}} \sum_{i=1}^{n} \rho_{\alpha}(Y_i - a) \mathbb{I}_{[\widehat{X}_i = \widehat{x}]},
$$

où  $\hat{X}_i$  et  $\hat{x}$  sont respectivement la projection de  $X_i$  et  $x$  sur la grille optimale. Nous avons également défini une version bootstrap de cet estimateur, notée  $\bar{q}^{N,n}_{\alpha,B}(x)$ , obtenue en réalisant B estimations de ces quantiles sur la base d'échantillons générés avec remise à partir de  $Z^{(n)}$  et en moyennant ces  $B$  estimations. Le nombre  $N$  de quantifieurs peut être choisi optimalement à partir de  $Z^{(n)}$  en utilisant une version bootstrap d'un critère de type moindres carrés des écarts entre le vrai quantile et son estimation.

## 2 Implémentation en R

Ces deux estimateurs  $\hat{q}_{\alpha}^{N,n}(x)$  et  $\bar{q}_{\alpha,B}^{N,n}(x)$  ont été implémentés dans R au sein d'une même fonction<br>qui se décline en trois versions qui se décline en trois versions.

- QuantifQuantile : cas  $d = 1$ , avec sorties graphiques associées en 2D;
- QuantifQuantile\_d2 : cas  $d = 2$ , avec sorties graphiques associées en 3D;
- QuantifQuantile\_d : cas général où la covariable  $X$  est de dimension d.

Pour chacune des versions, les arguments X et Y doivent être obligatoirement spécifiés, correspondant respectivement à la partie en X et en Y de l'échantillon. La dimension d doit être précisée uniquement dans le cas général. Les arguments suivants peuvent être modifiés par l'utilisateur :

- x : grille de valeurs x pour lesquelles on estime  $q_{\alpha}(x)$  (obligatoire pour QuantifQuantile\_d);
- alpha : vecteur d'ordre des quantiles;
- testN : une grille de valeurs de N qui seront testées pour en déduire la valeur N<sup>∗</sup> optimale;
- p : l'indice de la norme  $L_p$ ;
- B : le nombre de réplications bootstrap  $(B = 1$  est équivalent à ne pas faire de bootstrap);
- tildeB : le nombre de réplications intervenant dans le choix optimal de N.

Ces fonctions renvoient une liste contenant notamment la valeur optimale N<sup>∗</sup> sélectionnée par notre procédure, et  $\bar{q}_{\alpha,B}^{N^*,n}(x)$  pour chaque valeur de  $\alpha$  et x renseignée. Un package contenant ces fonctions est en cours de développement. Pour terminer, l'exemple suivant illustre l'utilisation de la fonction QuantifQuantile.

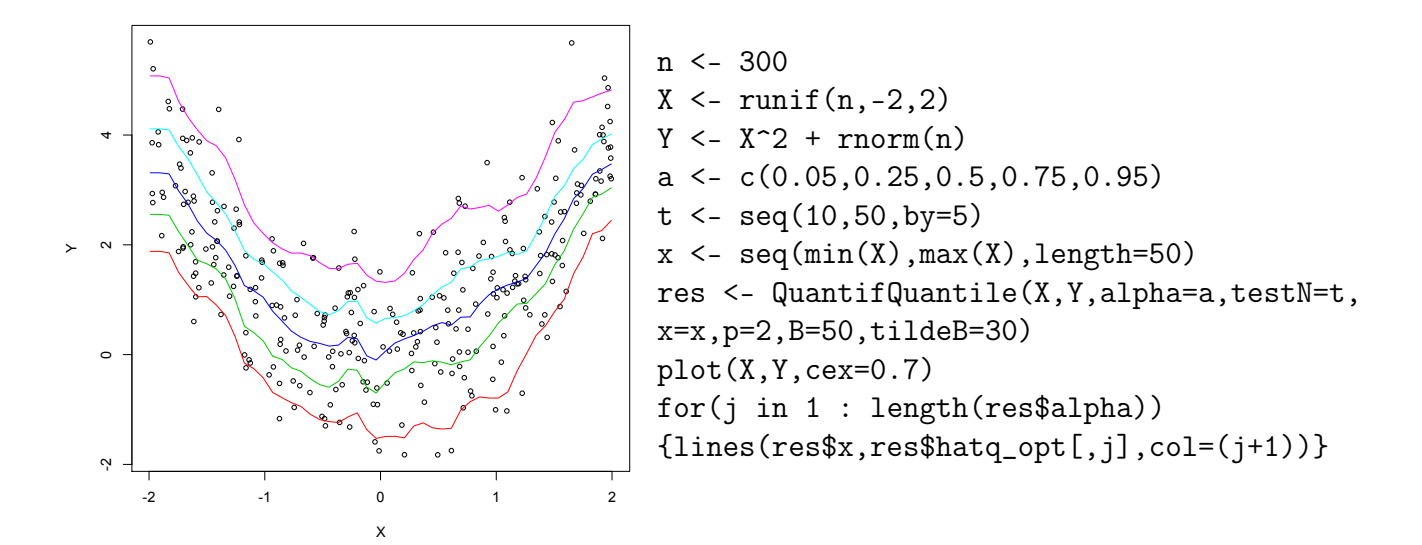

## Référence

[1] Pagès, G., Printems, J. (2003). Optimal quandratic quantization for numerics : the Gaussian case. Monte Carlo Methods, 9(2), 135-165.